Oracle

13 ISBN 9787111468724

出版时间:2014-7-1

页数:428

版权说明:本站所提供下载的PDF图书仅提供预览和简介以及在线试读,请支持正版图书。

www.tushu111.com

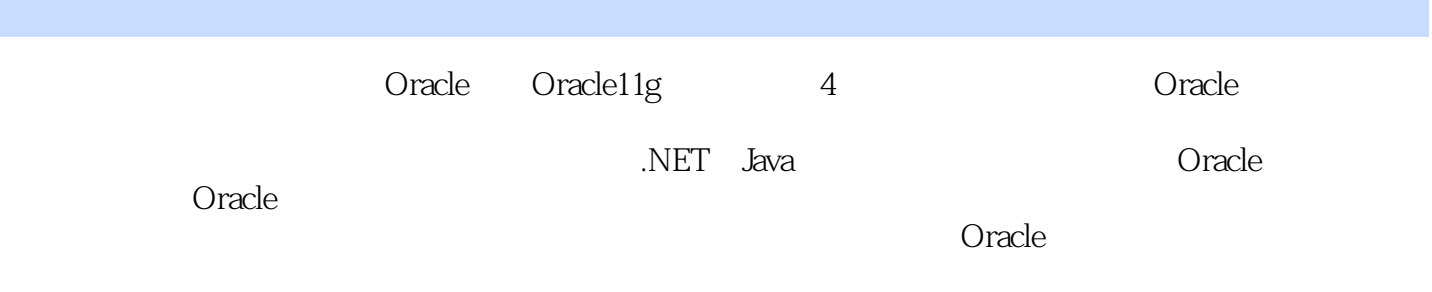

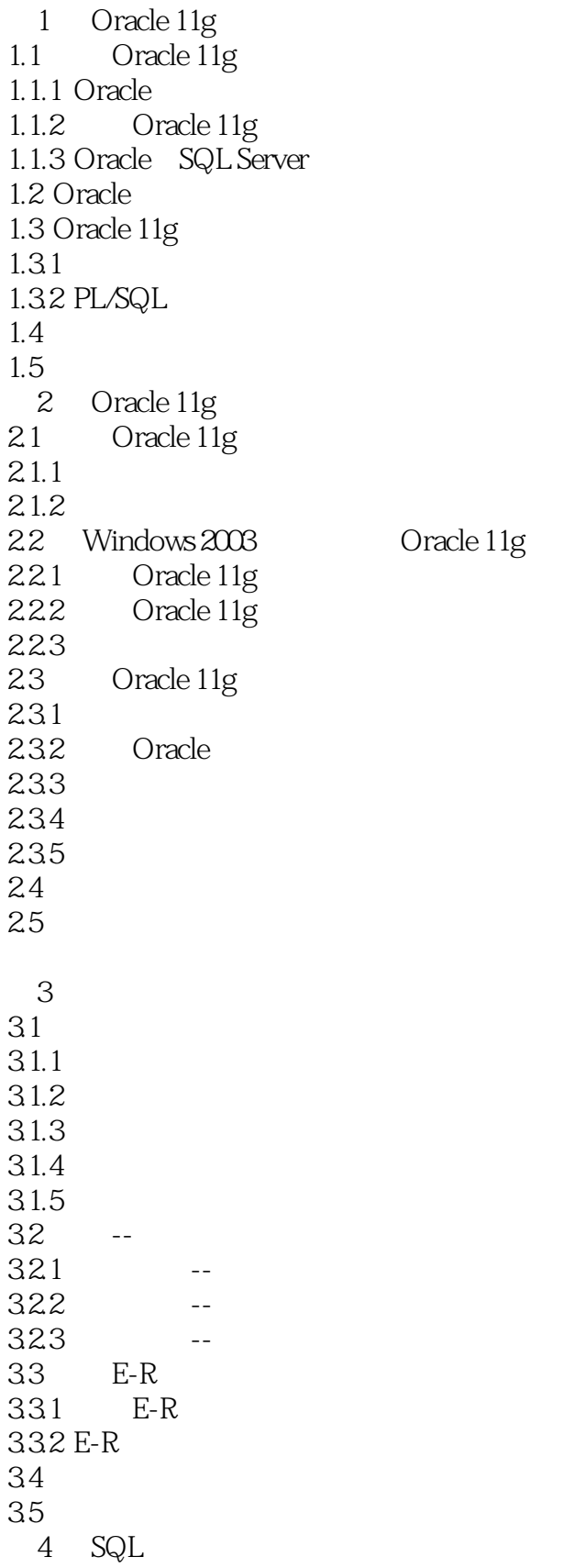

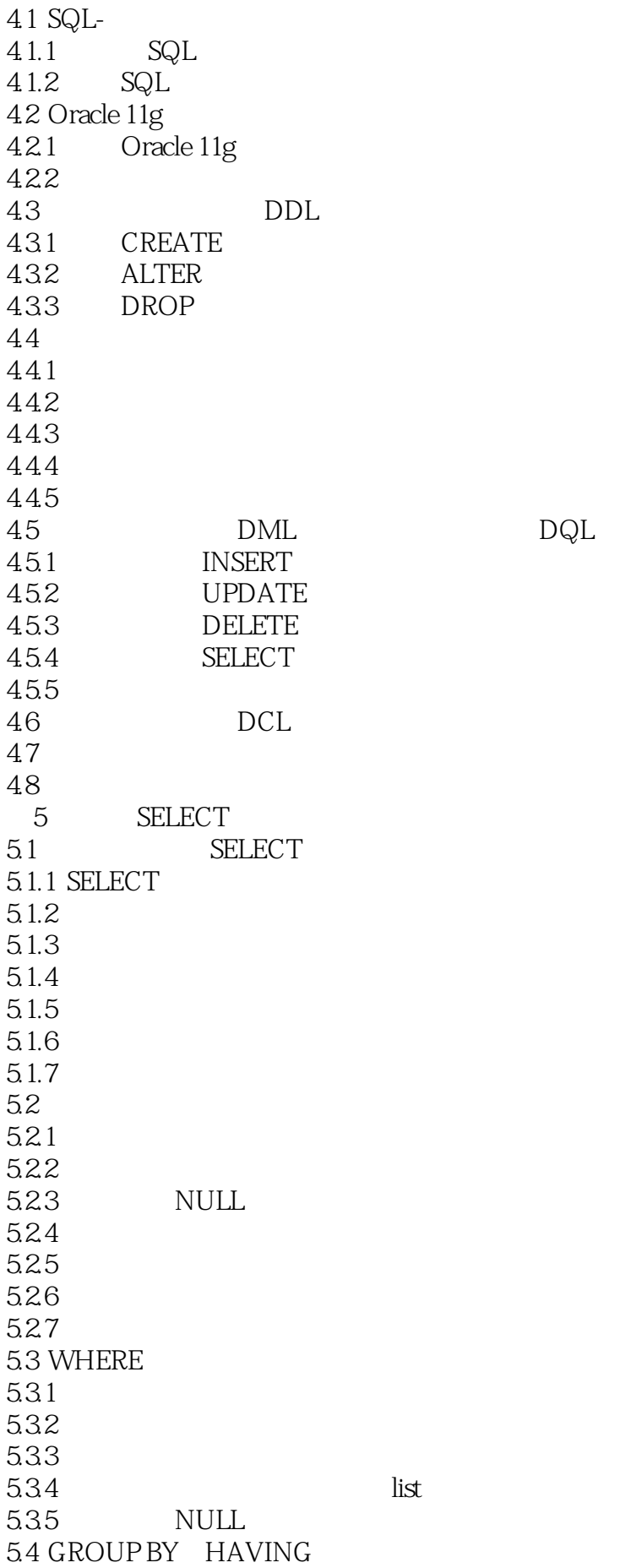

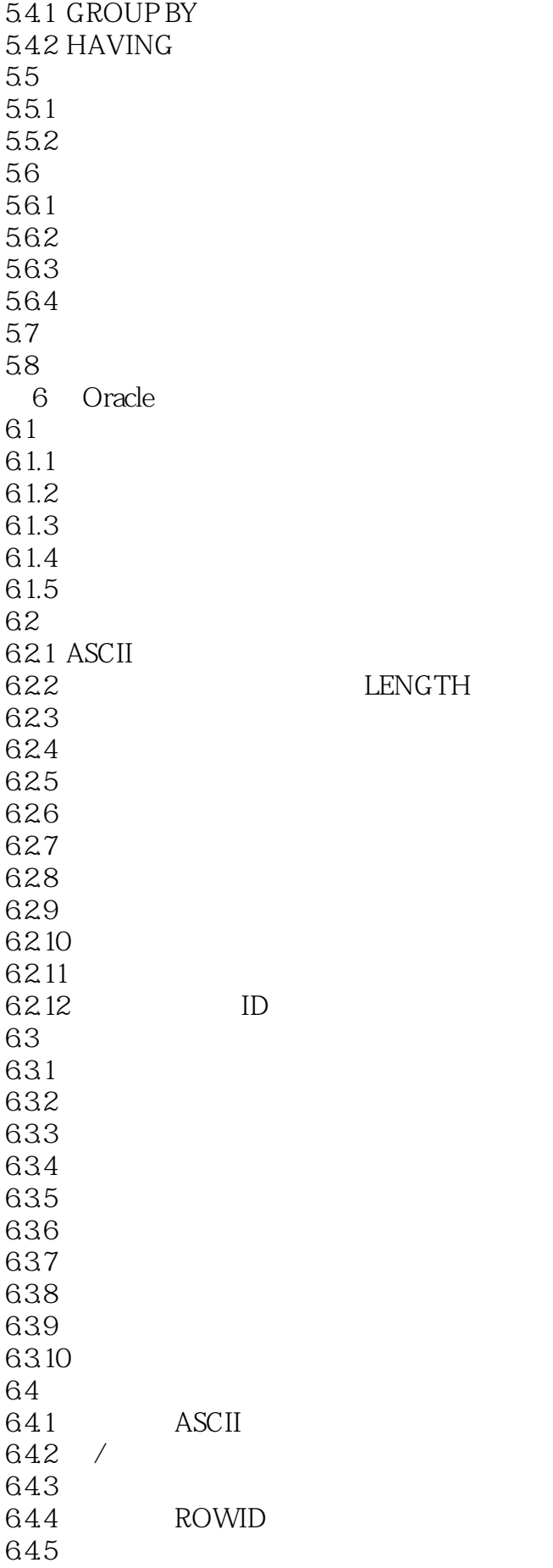

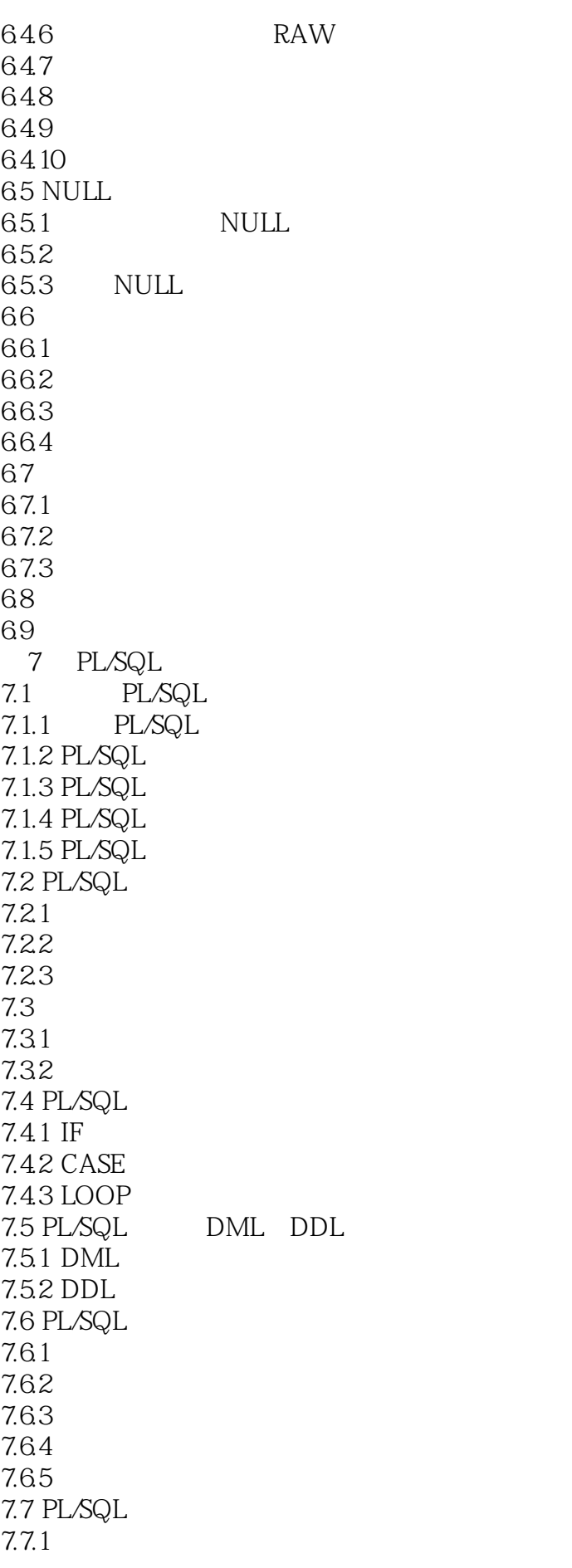

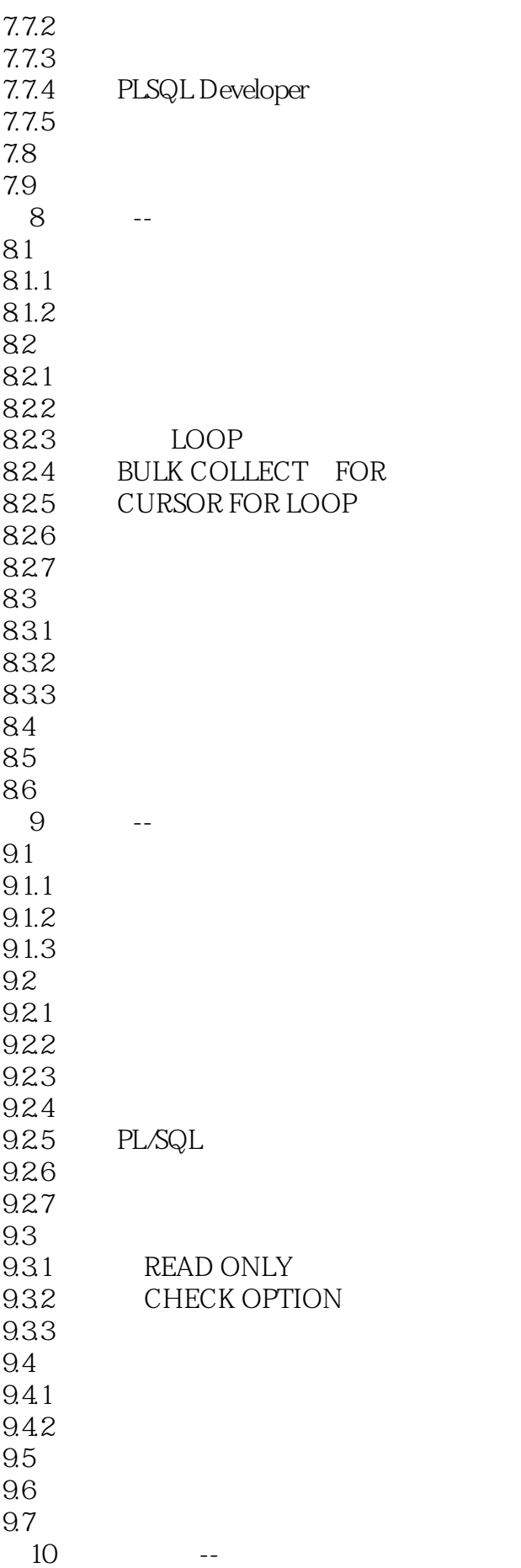

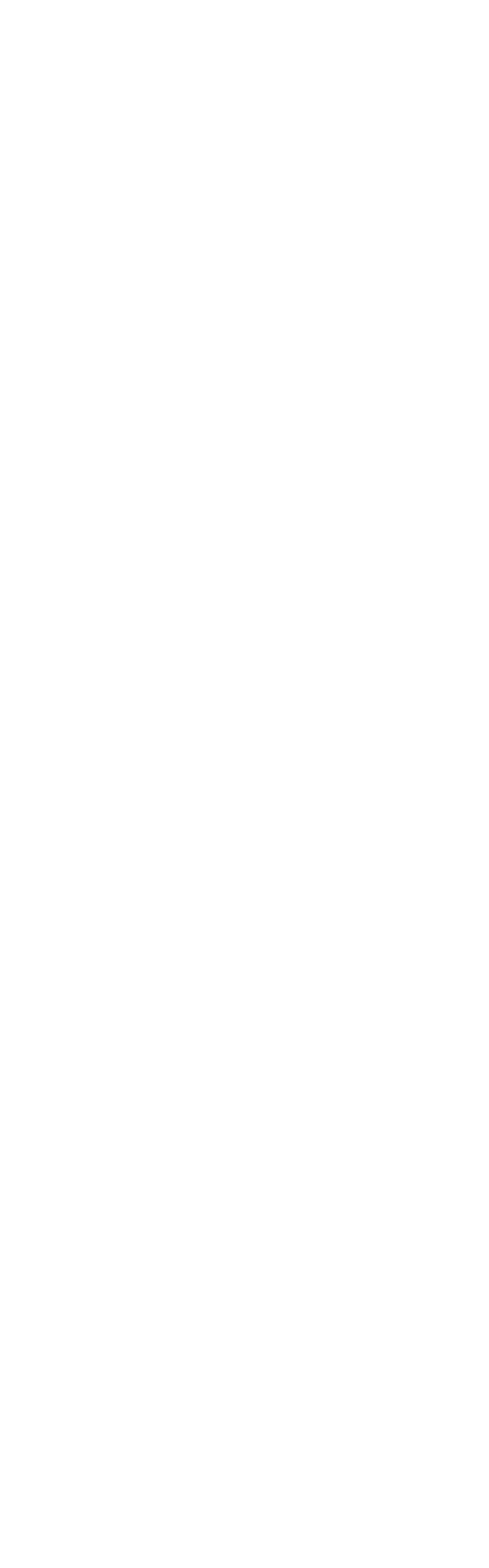

 $12.21$ 12.22 12.23 12.24  $12.3$  $12.4$ 13 Oracle 11g Enterprise Manager 13.1 Oracle 11g Enterprise Manager 13.1.1 Oracle 11g Enterprise Manager 131.2 OEM<br>132 OEM 13.2 OEM Oracle 1321 OEM 1322 OEM 1323 OEM 1324 OEM 13.25 OEM 1326 OEM 13.3 134  $14<sup>14</sup>$  $14.1$   $SQL*Plus$  $14.1.1$  SQL\*Plus  $14.1.2$   $SQL*Plus$  $14.2$  SQL\*Plus  $14.2.1$  SQL\*Plus  $14.22$   $SQL*Plus$  $14.23$  SQL\*Plus<br> $14.24$  SQL\*Plus  $SQL*Plus$  $14.25$  SQL\*Plus 14.3 PL/SQL Developer 14.3.1 PL/SQL Developer 14.3.2 PL/SQL Developer 14.4 14.5 第15章 控制文件和日志文件  $15.1$  $15.1.1$  $15.1.2$ 15.2 15.2.1  $15.22$  $15.3$ 15.3.1 init.ora 15.32 SPFILE 15.4 15.5  $15.5.1$ 

12.2

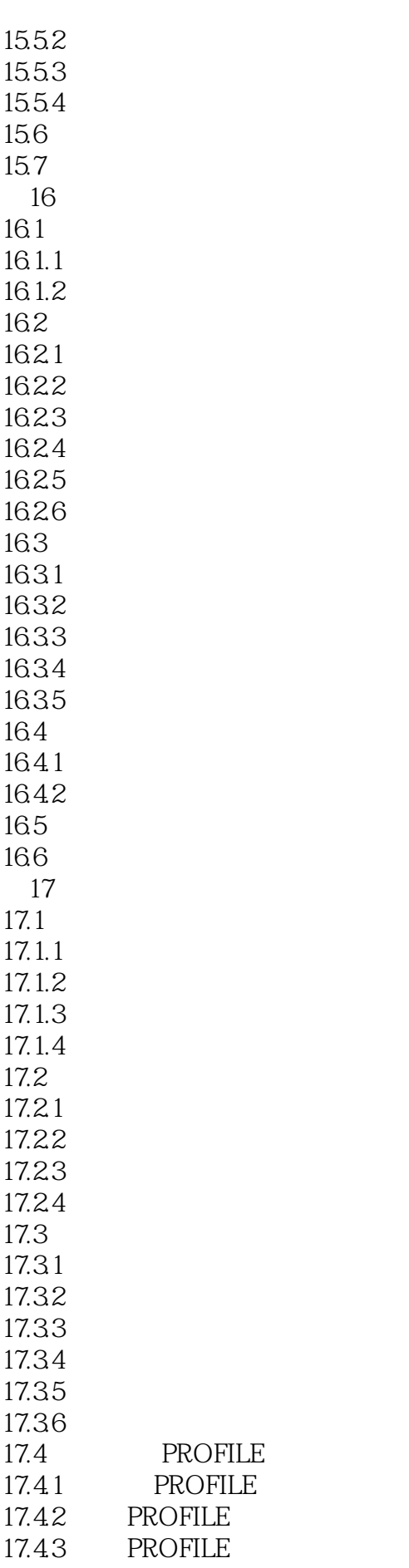

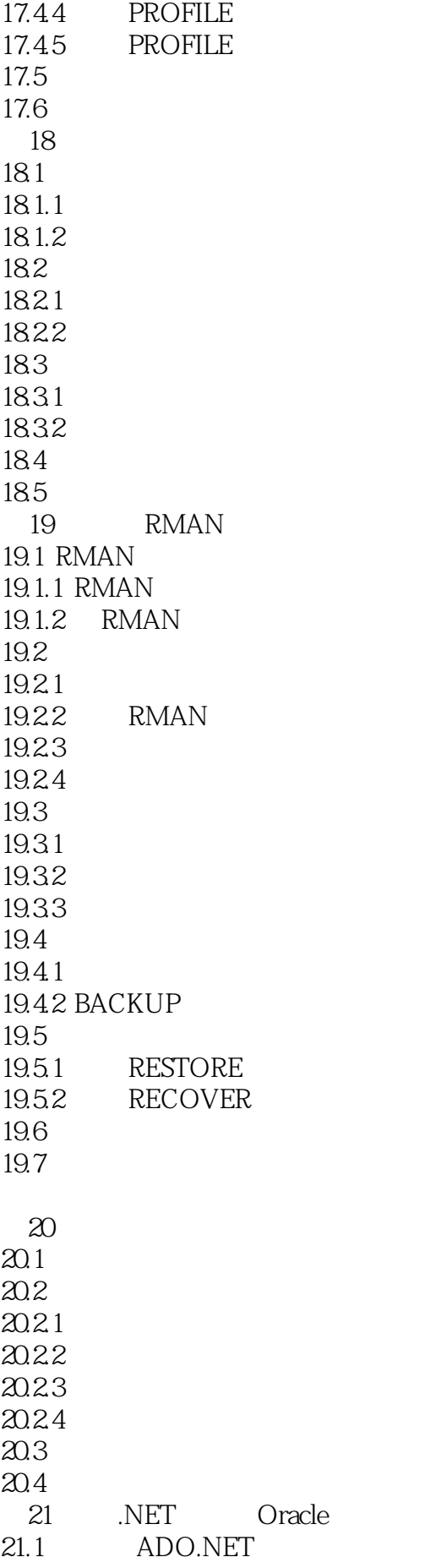

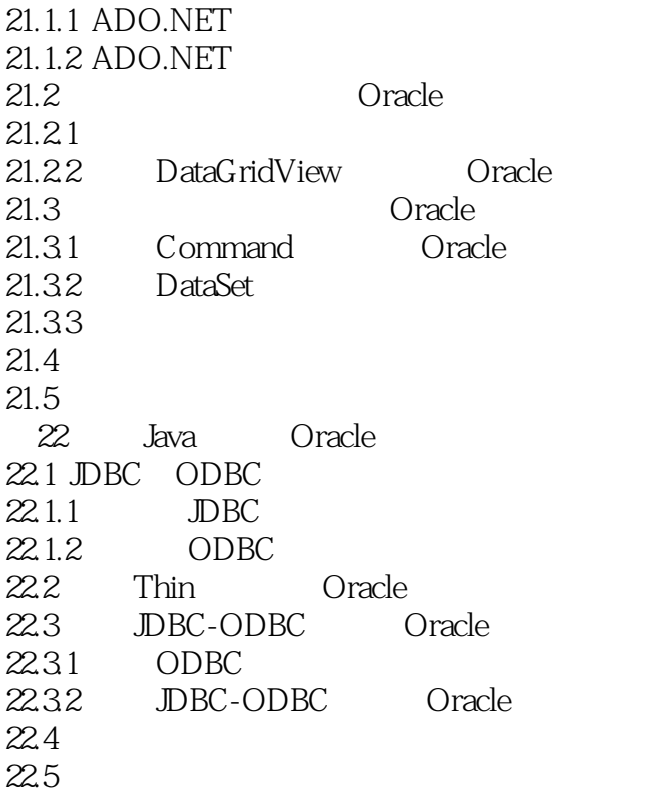

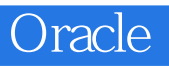

本站所提供下载的PDF图书仅提供预览和简介,请支持正版图书。

:www.tushu111.com